МИНИСТЕРСТВО НАУКИ И ВЫСШЕГО ОБРАЗОВАНИЯ РОССИЙСКОЙ ФЕДЕРАЦИИ Федеральное государственное бюджетное образовательное учреждение высшего образования «КУБАНСКИЙ ГОСУДАРСТВЕННЫЙ УНИВЕРСИТЕТ»

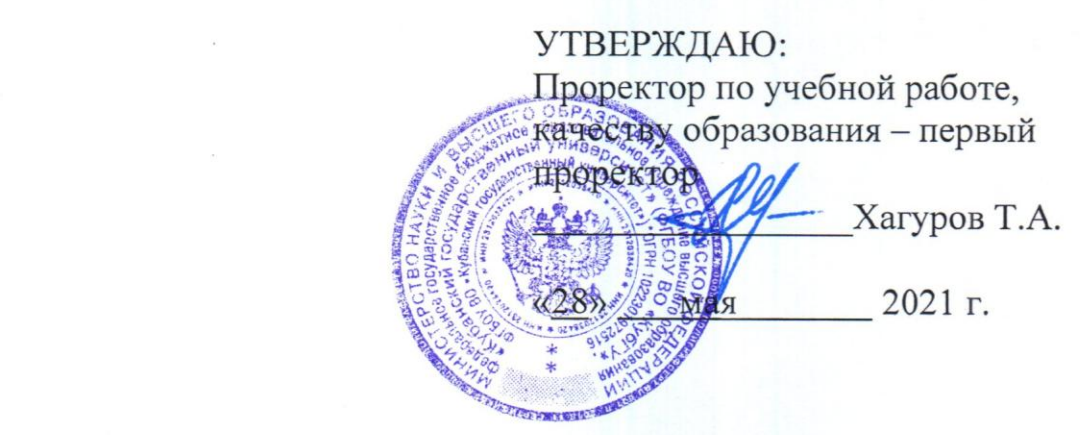

# РАБОЧАЯ ПРОГРАММА ДИСЦИПЛИНЫ

# Б1.В.07 «ПРИМЕНЕНИЕ СИСТЕМ АВТОМАТИЧЕСКОГО ПРОЕКТИРОВАНИЯ В ТЕХНОСФЕРНОЙ БЕЗОПАСНОСТИ»

Направление подготовки -20.03.01 Техносферная безопасность

Направленность (профиль) - «Промышленная безопасность и охрана труда»

Форма обучения - очная

Квалификация выпускника - бакалавр

Краснодар 2021

**Рабочая программа дисциплины** Б1.В.07 «Применение систем автоматического проектирования в техносферной безопасности» составлена в соответствии с Федеральным государственным образовательным стандартом высшего образования (ФГОС ВО) по направлению подготовки 20.03.01 – Техносферная безопасность.

# Программу составил:

Волынкин В.А., доцент кафедры общей, неорганической химии и информационно-вычислительных технологий в химии, к.х.н.  $\mathscr{F}\!\!\mathscr{F}\!\!\mathscr{P}\!\!\mathscr{P}\!\!\mathscr{Q}\!\!\mathscr{Q}\!\!\mathscr$ 

Рабочая программа дисциплины Б1.В.07 «Применение систем автоматического проектирования в техносферной безопасности» утверждена на заседании кафедры общей, неорганической химии и ИВТ в химии протокол № 10 от «17» мая 2021 г.

Заведующий кафедрой д.х.н., профессор Буков Н.Н.

Утверждена на заседании учебно-методической комиссии факультета химии и высоких технологий, протокол № 7 «24» мая 2021 г.

Председатель УМК факультета Беспалов А.В.

Рецензенты:

Крапивин Г.Д, профессор кафедры биоорганической химии ФГБОУ ВО «КубГТУ», д.х.н., профессор

Болотин С.Н, доцент кафедры экологии и природопользования ФГБОУ ВО «КубГУ», к.х.н, доцент

## **1 Цели и задачи изучения дисциплины (модуля)**

#### **1.1 Цель освоения дисциплины**

Обучить студентов владению современным программным обеспечением, необходимым для решения практических задач в инженерных областях, требующих графического моделирования или документирования.

**1.2 Задачи дисциплины:** сформировать у студентов навыки общих методов построения и чтения чертежей, решения разнообразных инженерно-геометрических задач, возникающих в процессе проектирования и конструирования; подготовить к практическому использованию современных САПР, легко ориентироваться в профессиональных системах графического построения, моделирования и программирования, предназначенных для решения широкого класса задач в профессиональной сфере и образовании.

### **1.3 Место дисциплины (модуля) в структуре образовательной программы**

Дисциплина «Применение систем автоматического проектирования в техносферной безопасности» относится к части, формируемой участниками образовательных отношений, Блока 1. Дисциплины (Модули) учебного плана. В соответствии с рабочим учебным планом дисциплина изучается на 4 курсе. Вид промежуточной аттестации: зачет.

Для успешного освоения дисциплины необходимы знания, сформированные в результате изучения школьных общеобразовательных предметов: «Математика» и «Информатика», а также курсов «Начертательная геометрия» и «Программное обеспечение и цифровизация в сфере техносферной безопасности». Студент должен обладать базовыми навыками работы на компьютере, уметь анализировать и обобщать воспринимаемую информацию.

Знания и навыки, полученные в результате освоения данного курса, могут быть использованы в курсе «Моделирование физико-химических процессов в техносфере», в профессиональной и научно-исследовательской работе студентов.

### **1.4 Перечень планируемых результатов обучения по дисциплине (модулю), соотнесенных с планируемыми результатами освоения образовательной программы**

Изучение данной учебной дисциплины направлено на формирование у обучающихся следующих компетенций:

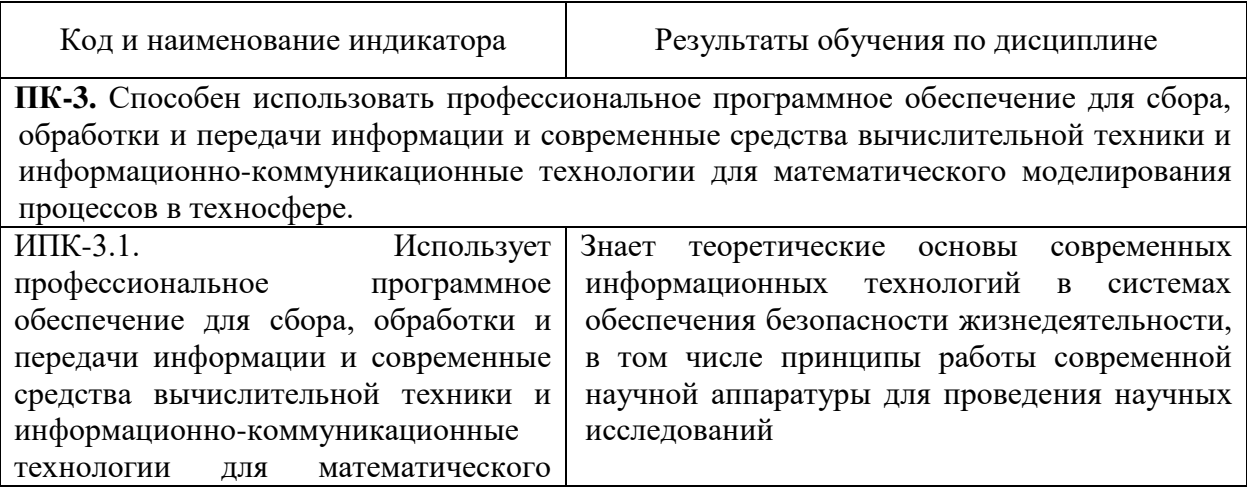

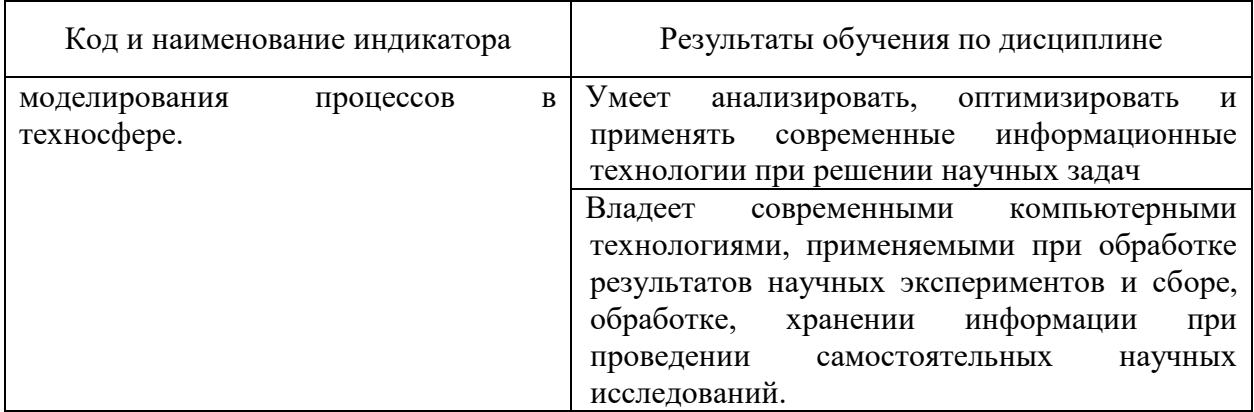

Результаты обучения по дисциплине достигаются в рамках осуществления всех видов контактной и самостоятельной работы обучающихся в соответствии с утвержденным учебным планом.

Индикаторы достижения компетенций считаются сформированными при достижении соответствующих им результатов обучения.

## **2. Структура и содержание дисциплины**

### **2.1 Распределение трудоѐмкости дисциплины по видам работ**

Общая трудоѐмкость дисциплины составляет 3 зачетных единицы (108 часов), их распределение по видам работ представлено в таблице

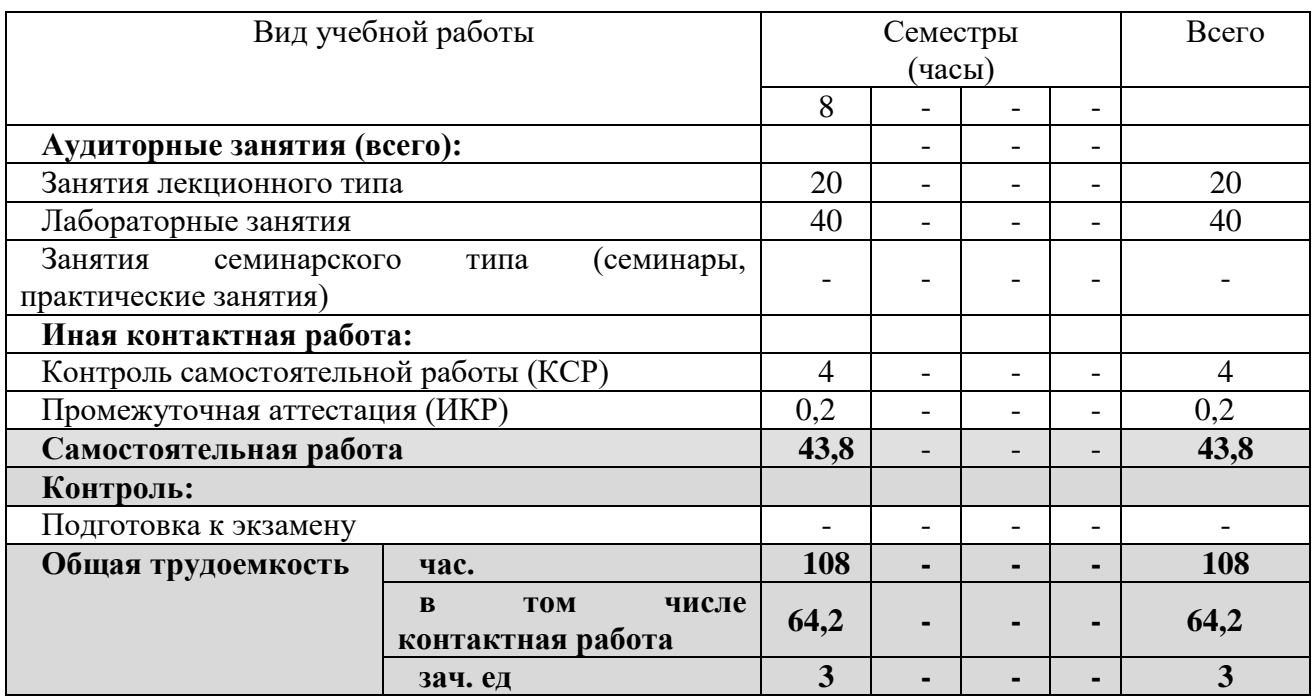

### **2.2 Содержание дисциплины**

Распределение видов учебной работы и их трудоемкости по разделам дисциплины. Разделы (темы) дисциплины, изучаемые в 8 семестре (ОФО)

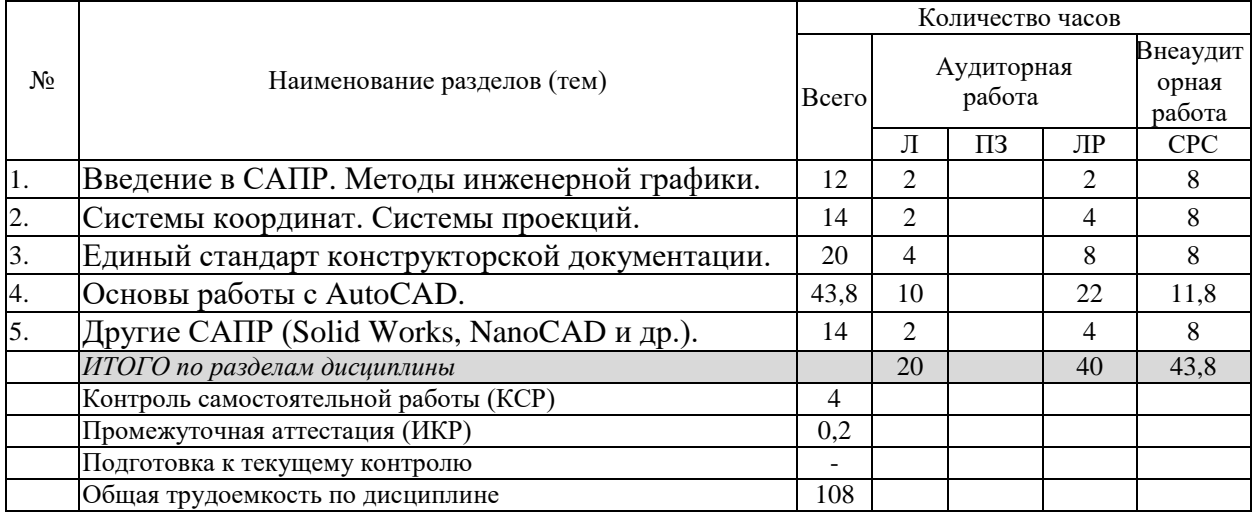

# **2.3 Содержание разделов (тем) дисциплины 2.3.1 Занятия лекционного типа**

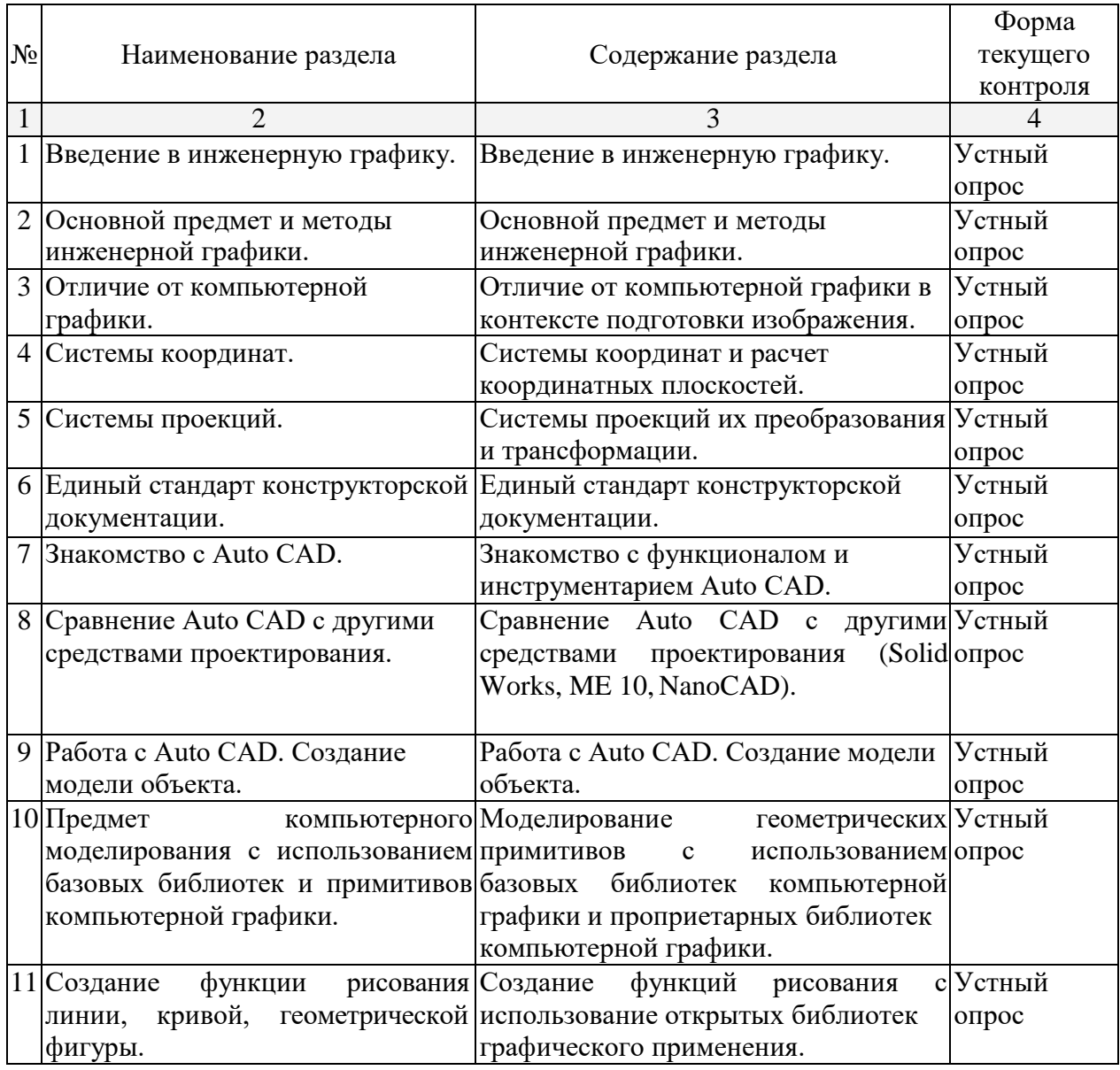

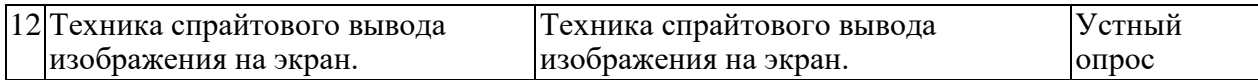

## **2.3.2 Занятия семинарского типа**

Не предусмотрены.

# **2.3.3 Лабораторные работы**

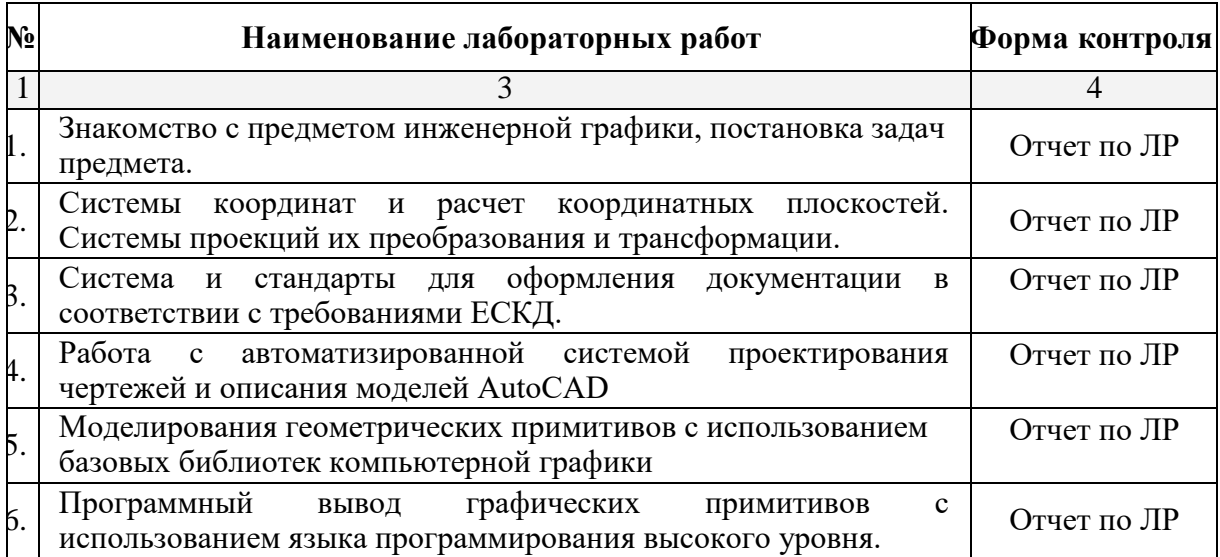

Защита лабораторной работы (ЛР), выполнение курсового проекта (КП), курсовой работы (КР), расчетно-графического задания (РГЗ), написание реферата (Р), эссе (Э), коллоквиум (К), тестирование (Т) и т.д.

# **2.3.3 Примерная тематика курсовых работ (проектов)**

Не предусмотрены.

# **2.4 Перечень учебно-методического обеспечения для самостоятельной работы обучающихся по дисциплине (модулю)**

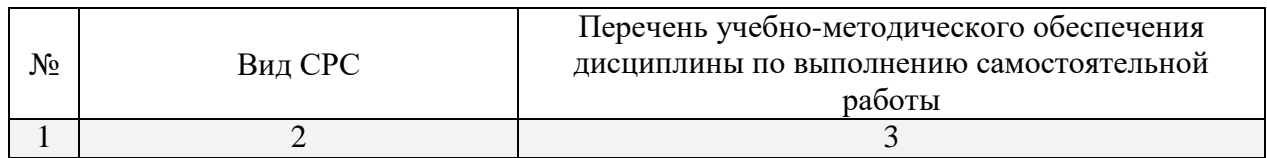

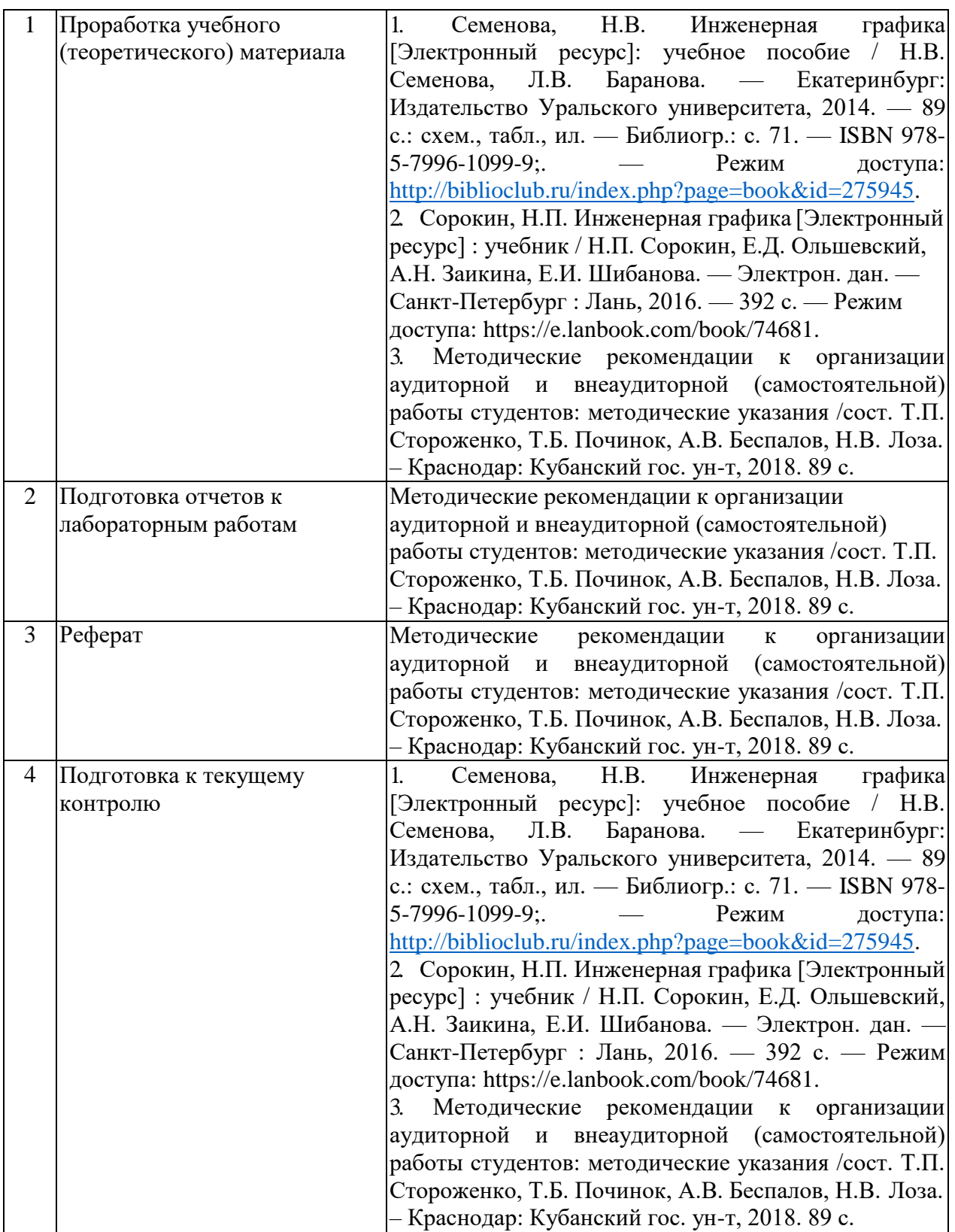

Учебно-методические материалы для самостоятельной работы обучающихся из числа инвалидов и лиц с ограниченными возможностями здоровья (ОВЗ) предоставляются в формах, адаптированных к ограничениям их здоровья и восприятия информации:

Для лиц с нарушениями зрения:

- в печатной форме увеличенным шрифтом,
- в форме электронного

документа, Для лиц с нарушениями слуха:

– в печатной форме,

– в форме электронного документа.

Для лиц с нарушениями опорно-двигательного аппарата:

– в печатной форме,

– в форме электронного документа.

Данный перечень может быть конкретизирован в зависимости от контингента обучающихся.

#### **3. Образовательные технологии, применяемые при освоении дисциплины (модуля)**

При изучении студентами дисциплины используются следующие технологии:

-технологии проблемного обучения (проблемные лекции, проводимые в форме диалога, решение учебно-профессиональных задач);

- игровые технологии («интеллектуальные разминки», «мозговые штурмы»);

- информационно-коммуникативные образовательные технологии (моделирование изучаемых явлений, презентация учебных материалов) и элементы технологий проектного обучения.

Информационные технологии, применяемые при изучении дисциплины: использование информационных ресурсов, доступных в информационнотелекоммуникационной сети Интернет.

Адаптивные образовательные технологии, применяемые при изучении дисциплины – для лиц с ограниченными возможностями здоровья предусмотрена организация консультаций с использованием электронной почты.

### **1. Оценочные средства для текущего контроля успеваемости и промежуточной аттестации**

Оценочные средства предназначены для контроля и оценки образовательных достижений обучающихся, освоивших программу учебной дисциплины «Применение систем автоматического проектирования в техносферной безопасности».

Оценочные средства включает контрольные материалы для проведения **текущего контроля** в форме *тестовых заданий, разноуровневых заданий, ситуационных задач* и **промежуточной аттестации** в форме вопросов и заданий к зачету.

#### **Зачетно-экзаменационные материалы для промежуточной аттестации (экзамен/зачет)**

#### **Список вопросов к зачету**

1. Что является основным элементом выполнения любого чертежа? Наименование линий и их примерное начертание толщиной по отношению к толщине основной линии.

2. Что такое чертѐж детали? Требования к чертежам деталей. По каким правилам выполняется чертѐж и что содержит?

3. ГОСТ 2.302-68 – масштабы. Что такое масштаб? В каком масштабе рекомендуется выполнять чертѐж изделия? Какие стандартные масштабы вы знаете и их обозначение на чертежах?

4. Геометрические тела. Формы геометрических тел. Что такое многогранник, грань, ребро, вершина? Что представляют собой сочетания элементов геометрических тел и поверхностей и где они встречаются?

5. Что требуется для чтения сложного заводского чертежа? Какая информация, касающаяся технологического процесса изготовления детали, указывается на чертеже? Используются ли проекции чертежа при его чтении?

6. Способы деления окружности на шесть, пять, семь равных частей. Деление окружности на любое число равных частей с помощью таблицы коэффициентов для подсчета длины хорды.

7. Набор чертѐжных инструментов и принадлежностей. Назначение, применение. Как правильно пользоваться чертѐжными инструментами? Что для этого требуется?

8. Способы изображения предметов на плоскости. Что передаёт рисунок? Отличие чертежа от рисунка.

9. Разъѐмные соединения деталей. Каким способом и изделиями осуществляются? Рекомендуемые стандартами упрощения и условности при выполнении чертежей разъѐмных соединений.

10. Какие стандарты устанавливают единые, обязательные для всех, правила оформления чертежей? Что они обеспечивают?

11. Основные положения построения сопряжений при выполнении чертежей. Выполнить сопряжение двух сторон угла дугой окружности и заданного радиуса, прямой с дугой окружности.

12. Что изучается в проекционном черчении? Что такое проекция? Виды проекций. Каким методом проецирования выполняется чертѐж?

13. Что устанавливает ГОСТ 2.304-81 – шрифты чертѐжные? Типы шрифтов и их размеры. Написать шрифтом №7 любые пять прописных, четыре строчных буквы и четыре цифры.

14. Назначение стандартов ЕСКД. Для каких отраслей промышленности они разработаны? К какому положительному эффекту приводит использование этих стандартов?

15. Прямоугольные (ортогональные) проекции. Как получаются? Дают ли такие проекции представление об объѐме предмета? Возможно ли представить его форму и определить размеры?

16. На каком расстоянии от линии контура чертежа проставляется размерная линия? Как наносится размерное число на заштрихованном поле, проставляются размеры углов, диаметров?

17. Какое изображение предмета на плоскости проекций называется аксонометрической проекцией? Построение аксонометрической проекции. Когда применяется?

18. Что называется резьбой? Какими параметрами характеризуется любая резьба? Как разделяются резьбы по назначению? Как обозначается на чертежах метрическая резьба с крупным шагом?

19. Стандартные резьбовые крепѐжные детали и их условные обозначения. С какой резьбой изготавливаются? Какие резьбовые крепѐжные изделия (метизы) вы знаете? Как и где подбираются необходимые стандартные изделия?

20. Конструкторские и технологические базы. Способы нанесения размеров элементов деталей в зависимости от выбора измерительных баз. Как не допускается наносить размеры на чертежах?

21. ГОСТ 2.316-68 - текстовые надписи (технические указания) на чертежах. Когда их включают и где размещают на чертеже? Порядок нумерации. Примерные пункты технических указаний.

22. Передачи и их элементы. Дать определения: механизма, вращательного движения, передаточного отношения, вала, зубчатого зацепления, ведущего и ведомого зубчатого колеса.

23. Что называется деталированием? В каком масштабе предпочтительно выполнять чертежи деталей? Какие поверхности называются сопрягаемыми и зачем их нужно находить на сборочном чертеже при деталировании?

24. Особенности оформления сборочного чертежа. Спецификация. Составные части сборочного чертежа, на которые должны быть выполнены чертежи или эскизы.

25. Рабочий чертѐж прямозубого цилиндрического колеса. Определение его

параметров, измерение их штангенциркулем, подсчѐт модуля зубчатого колеса. Выполнение его изображений.

26. Чем отличается технический рисунок от академического рисунка и аксонометрического изображения? Какие способы оттенения применяются в техническом рисовании?

27. Гост 2.101-68 – виды изделий. Что такое сборочная единица? Приведите пример сборочной единицы. Какое изделие называется деталью? Что определяет чертѐж общего вида?

28. Элементы строительного черчения. Что называют планом этажей, фасадом? Что такое генеральный план? В каких масштабах и размерах вычерчивают генеральные планы?

29. Системы автоматизированного проектирования (САПР). Структура САПР и еѐ виды обеспечения. Какие задачи позволяет решать Автокад?

30. Электрические схемы и их выполнение. В каких случаях кроме чертежей составляются электрические схемы? Разновидность схем и их обозначение, шифр. Чтение электрических схем.

31. Кинематические схемы и их выполнение. В каких случаях кроме чертежей составляются кинематические схемы? Разновидность схем и их обозначение, шифр. Чтение кинематических схем.

32. Условные обозначения: резистора, конденсатора, реле, диода, стабилизатора, микросхемы.

33. Графическое и условное обозначение материалов на чертежах деталей. Где помещается обозначение материала и из чего состоит?

34. Правила нанесения размеров на чертеже. Чем указываются размеры? Чему должны соответствовать числа? Какие бывают размеры? Что устанавливает ГОСТ 2.104-68 – основная надпись? Какими линиями выполняется? Как располагается основная надпись на листах форматов А3 и А4?

35. Порядок заполнения основных надписей и дополнительных граф к ним в конструкторских документах

#### **Критерии оценивания результатов обучения**

«зачтено»: студент владеет теоретическими знаниями по данному разделу, знает и понимает изученные концепции и теории, допускает незначительные ошибки; студент умеет правильно объяснять материал, иллюстрируя его примерами, умеет аргументировать собственную точку зрения.

«не зачтено»: материал не усвоен или усвоен частично, студент затрудняется привести примеры по данному разделу, довольно ограниченный объем знаний программного материала.

Оценочные средства для инвалидов и лиц с ограниченными возможностями здоровья выбираются с учетом их индивидуальных психофизических особенностей.

– при необходимости инвалидам и лицам с ограниченными возможностями здоровья предоставляется дополнительное время для подготовки ответа на экзамене;

– при проведении процедуры оценивания результатов обучения инвалидов и лиц с ограниченными возможностями здоровья предусматривается использование технических средств, необходимых им в связи с их индивидуальными особенностями;

– при необходимости для обучающихся с ограниченными возможностями здоровья и инвалидов процедура оценивания результатов обучения по дисциплине может проводиться в несколько этапов.

Процедура оценивания результатов обучения инвалидов и лиц с ограниченными возможностями здоровья по дисциплине (модулю) предусматривает предоставление информации в формах, адаптированных к ограничениям их здоровья и восприятия информации:

Для лиц с нарушениями зрения:

– в печатной форме увеличенным шрифтом,

– в форме электронного документа.

Для лиц с нарушениями слуха:

– в печатной форме,

– в форме электронного документа.

Для лиц с нарушениями опорно-двигательного аппарата:

– в печатной форме,

– в форме электронного документа.

Данный перечень может быть конкретизирован в зависимости от контингента обучающихся.

## **5. Перечень учебной литературы, информационных ресурсов и технологий**

### **5.1. Учебная литература**

1. Семенова, Н.В. Инженерная графика [Электронный ресурс]: учебное пособие / Н.В. Семенова, Л.В. Баранова. — Екатеринбург: Издательство Уральского университета, 2014. — 89 с.: схем., табл., ил. — Библиогр.: с. 71. — ISBN 978-5- 7996-1099-9;. — Режим доступа: [http://biblioclub.ru/index.php?page=book&id=275945.](http://biblioclub.ru/index.php?page=book&id=275945)

2. Сорокин, Н.П. Инженерная графика [Электронный ресурс] : учебник / Н.П. Сорокин, Е.Д. Ольшевский, А.Н. Заикина, Е.И. Шибанова. — Электрон. дан. — Санкт- Петербург : Лань, 2016. — 392 с. — Режим доступа: https://e.lanbook.com/book/74681.

1. Приемышев, А.В. Компьютерная графика в САПР [Электронный ресурс] : учебное пособие / А.В. Приемышев, В.Н. Крутов, В.А. Треяль, О.А. Коршакова. — Электрон. дан. — Санкт-Петербург : Лань, 2017. — 196 с. — Режим доступа: https://e.lanbook.com/book/90060.

2. Звонцов, И.Ф. Разработка технологических процессов изготовления деталей общего и специального машиностроения [Электронный ресурс] : учеб. пособие / И.Ф. Звонцов, К.М. Иванов, П.П. Серебреницкий. — Электрон. дан. — Санкт-Петербург : Лань, 2018. — 696 с. — Режим доступа: https://e.lanbook.com/book/107286.

3. Остяков, Ю.А. Проектирование деталей и узлов конкурентоспособных машин [Электронный ресурс] : учебное пособие / Ю.А. Остяков, И.В. Шевченко. — Электрон. дан. — Санкт-Петербург : Лань, 2013. — 336 с. — Режим доступа: [https://e.lanbook.com/book/30428.](https://e.lanbook.com/book/30428)

### **5.2. Периодическая литература**

- 1. Базы данных компании «Ист Вью» [http://dlib.eastview.com](http://dlib.eastview.com/)
- 2. Электронная библиотека GREBENNIKON.RU<https://grebennikon.ru/>

## **5.3. Интернет-ресурсы, в том числе современные профессиональные базы данных и информационные справочные системы**

### **Электронно-библиотечные системы (ЭБС):**

- 1. ЭБС «ЮРАЙТ» <https://urait.ru/>
- 2. ЭБС «УНИВЕРСИТЕТСКАЯ БИБЛИОТЕКА ОНЛАЙН» [www.biblioclub.ru](http://www.biblioclub.ru/)
- 3. ЭБС «BOOK.ru» [https://www.book.ru](http://www.book.ru/)
- 4. ЭБС «ZNANIUM.COM» [www.znanium.com](https://znanium.com/)
- 5. ЭБС «ЛАНЬ» [https://e.lanbook.com](https://e.lanbook.com/)

### **Профессиональные базы данных:**

- 1. Web of Science (WoS) <http://webofscience.com/>
- 2. Scopus <http://www.scopus.com/>
- 3. ScienceDirect [www.sciencedirect.com](https://www.sciencedirect.com/)
- 4. Журналы издательства Wiley <https://onlinelibrary.wiley.com/>
- 5. Научная [электронная](http://www.elibrary.ru/) библиотека (НЭБ) <http://www.elibrary.ru/>

6. Полнотекстовые архивы ведущих западных научных журналов на Российской платформе научных журналов НЭИКОН [http://archive.neicon.ru](http://archive.neicon.ru/)

7. [Национальная](https://rusneb.ru/) электронная библиотека (доступ к Электронной библиотеке диссертаций Российской государственной библиотеки (РГБ) <https://rusneb.ru/>

8. [Президентская](https://www.prlib.ru/) библиотека им. Б.Н. Ельцина <https://www.prlib.ru/>

9. Электронная коллекция Оксфордского Российского Фонда <https://ebookcentral.proquest.com/lib/kubanstate/home.action>

- 10. Springer Journals <https://link.springer.com/>
- 11. Nature Journals <https://www.nature.com/siteindex/index.html>
- 12. Springer Nature Protocols and Methods
- <https://experiments.springernature.com/sources/springer-protocols>
- 13. Springer Materials <http://materials.springer.com/>
- 14. zbMath <https://zbmath.org/>
- 15. Nano Database <https://nano.nature.com/>
- 16. Springer eBooks: <https://link.springer.com/>
- 17. "Лекториум ТВ" <http://www.lektorium.tv/>
- 18. Университетская информационная система РОССИЯ [http://uisrussia.msu.ru](http://uisrussia.msu.ru/)

### **Информационные справочные системы:**

1. Консультант Плюс - справочная правовая система (доступ по локальной сети с компьютеров библиотеки)

## **Ресурсы свободного доступа:**

- 1. Американская патентная база данных<http://www.uspto.gov/patft/>
- 2. Полные тексты канадских диссертаций<http://www.nlc-bnc.ca/thesescanada/>
- 3. КиберЛенинка [\(http://cyberleninka.ru/\)](http://cyberleninka.ru/);

4. Министерство науки и высшего образования Российской Федерации [https://www.minobrnauki.gov.ru/;](https://www.minobrnauki.gov.ru/)

5. Федеральный портал "Российское образование" [http://www.edu.ru/;](http://www.edu.ru/)

6. Информационная система "Единое окно доступа к образовательным ресурсам" [http://window.edu.ru/;](http://window.edu.ru/)

7. Единая коллекция цифровых образовательных ресурсов [http://school](http://school-collection.edu.ru/)[collection.edu.ru/](http://school-collection.edu.ru/) .

8. Федеральный центр информационно-образовательных ресурсов [\(http://fcior.edu.ru/\)](http://fcior.edu.ru/);

9. Проект Государственного института русского языка имени А.С. Пушкина "Образование на русском" [https://pushkininstitute.ru/;](https://pushkininstitute.ru/)

- 10. Справочно-информационный портал "Русский язык" [http://gramota.ru/;](http://gramota.ru/)
- 11. Служба тематических толковых словарей [http://www.glossary.ru/;](http://www.glossary.ru/)
- 12. Словари и энциклопедии [http://dic.academic.ru/;](http://dic.academic.ru/)
- 13. Образовательный портал "Учеба" [http://www.ucheba.com/;](http://www.ucheba.com/)

14. [Законопроект](http://273-фз.рф/voprosy_i_otvety) "Об образовании в Российской Федерации". Вопросы и ответы [http://xn--273--84d1f.xn--p1ai/voprosy\\_i\\_otvety](http://273-фз.рф/voprosy_i_otvety)

- 1. Справочно-правовая система «Консультант Плюс» [\(http://www.consultant.ru\)](http://www.consultant.ru/)
- 2. Портал открытых данных Российской Федерации [https://data.gov.ru](https://data.gov.ru/)
- 3. База открытых данных Министерства труда и социальной защиты РФ <https://rosmintrud.ru/opendata>

4. База данных Научной электронный библиотеки eLIBRARY.RU <https://elibrary.ru/>

5. База данных Всероссийского института научной и технической информации (ВИНИТИ) РАН <http://www2.viniti.ru/>

6. Базы данных в сфере интеллектуальной собственности, включая патентные базы данных [www.rusnano.com](http://www.rusnano.com/)

7. Базы данных и аналитические публикации «Университетская информационная система РОССИЯ» <https://uisrussia.msu.ru/>

## **Собственные электронные образовательные и информационные ресурсы КубГУ:**

1. Среда модульного динамического обучения [http://moodle.kubsu.ru](http://moodle.kubsu.ru/)

2. База учебных планов, учебно-методических комплексов, публикаций и конференций<http://mschool.kubsu.ru/>

3. Библиотека информационных ресурсов кафедры информационных образовательных технологий [http://mschool.kubsu.ru;](http://mschool.kubsu.ru/)

4. Электронный архив документов КубГУ <http://docspace.kubsu.ru/>

5. Электронные образовательные ресурсы кафедры информационных систем и технологий в образовании КубГУ и научно-методического журнала "ШКОЛЬНЫЕ ГОДЫ"<http://icdau.kubsu.ru/>

# **6. Методические указания для обучающихся по освоению дисциплины (модуля)**

Обязательными для самостоятельной работы студентов являются:

- разбор и самостоятельное изучение теоретического материала по конспектам лекций и имеющейся литературе;

- подготовка и настройка собственной компьютерной техники к работе;
- подготовка к лабораторным занятиям.

В освоении дисциплины инвалидами и лицами с ограниченными возможностями здоровья большое значение имеет индивидуальная учебная работа (консультации) – дополнительное разъяснение учебного материала.

Индивидуальные консультации по предмету являются важным фактором, способствующим индивидуализации обучения и установлению воспитательного контакта между преподавателем и обучающимся инвалидом или лицом с ограниченными возможностями здоровья.

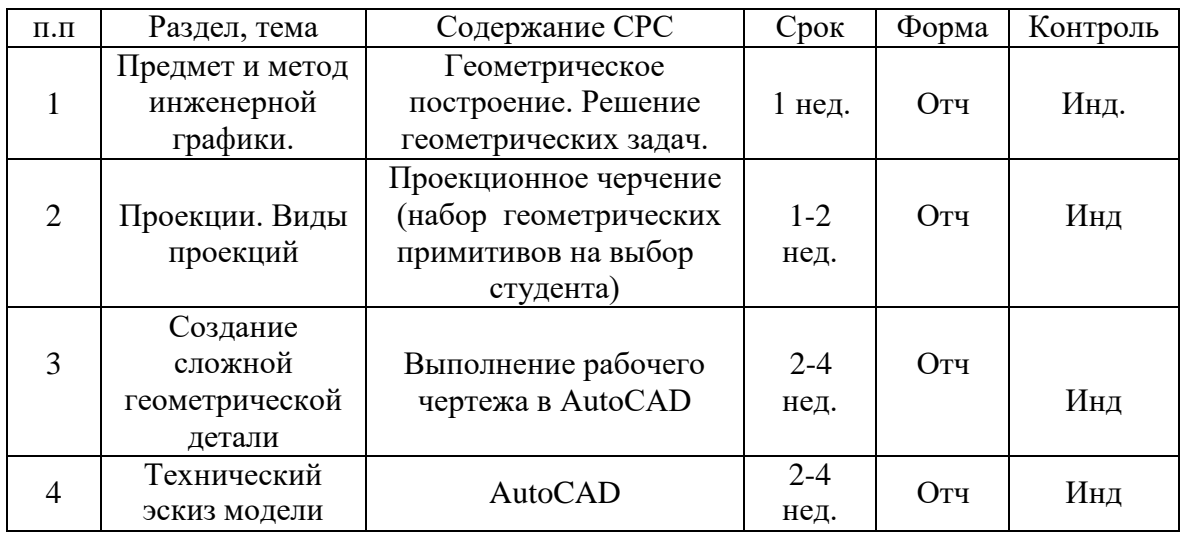

В освоении дисциплины инвалидами и лицами с ограниченными возможностями здоровья большое значение имеет индивидуальная учебная работа (консультации) – дополнительное разъяснение учебного материала.

Индивидуальные консультации по предмету являются важным фактором, способствующим индивидуализации обучения и установлению воспитательного контакта между преподавателем и обучающимся инвалидом или лицом с ограниченными возможностями здоровья.

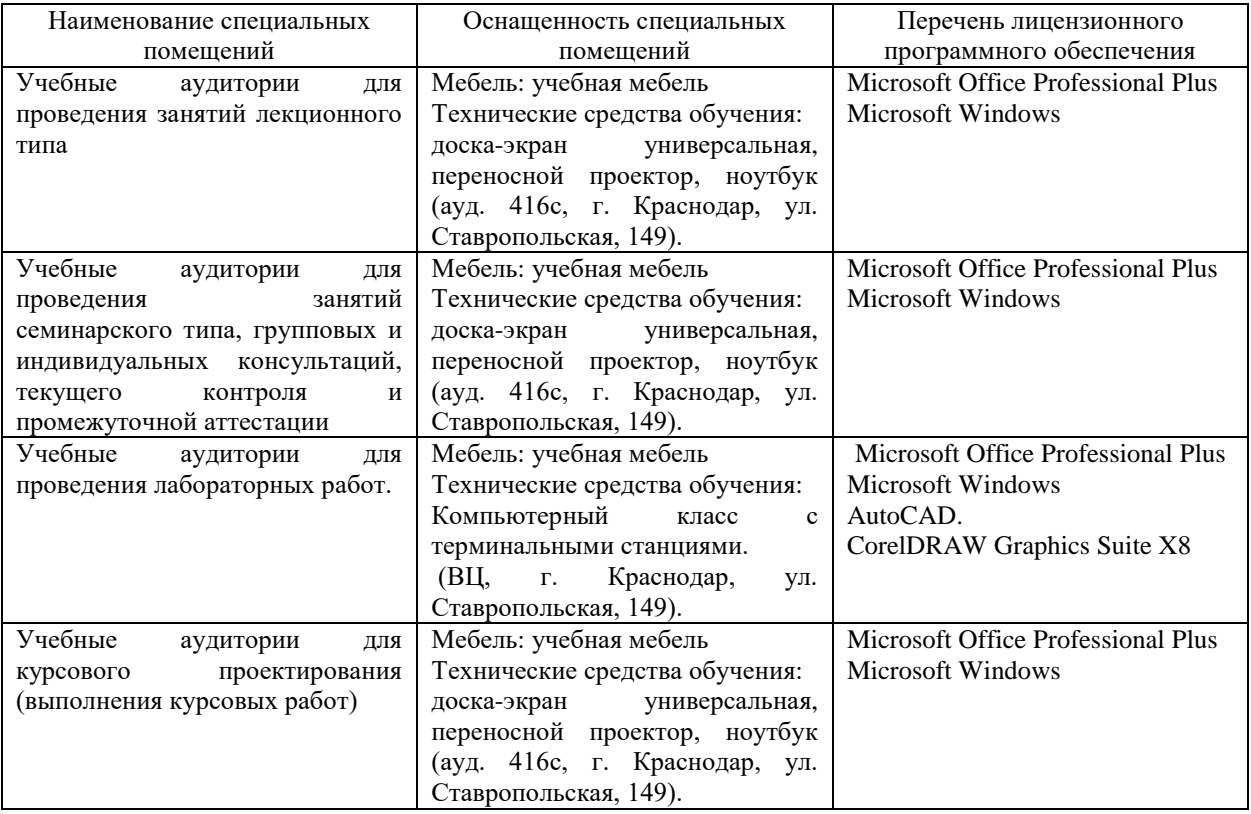

#### **7. Материально-техническое обеспечение по дисциплине (модулю)**

Для самостоятельной работы обучающихся предусмотрены помещения, укомплектованные специализированной мебелью, оснащенные компьютерной техникой с возможностью подключения к сети «Интернет» и обеспечением доступа в электронную информационно-образовательную среду университета.

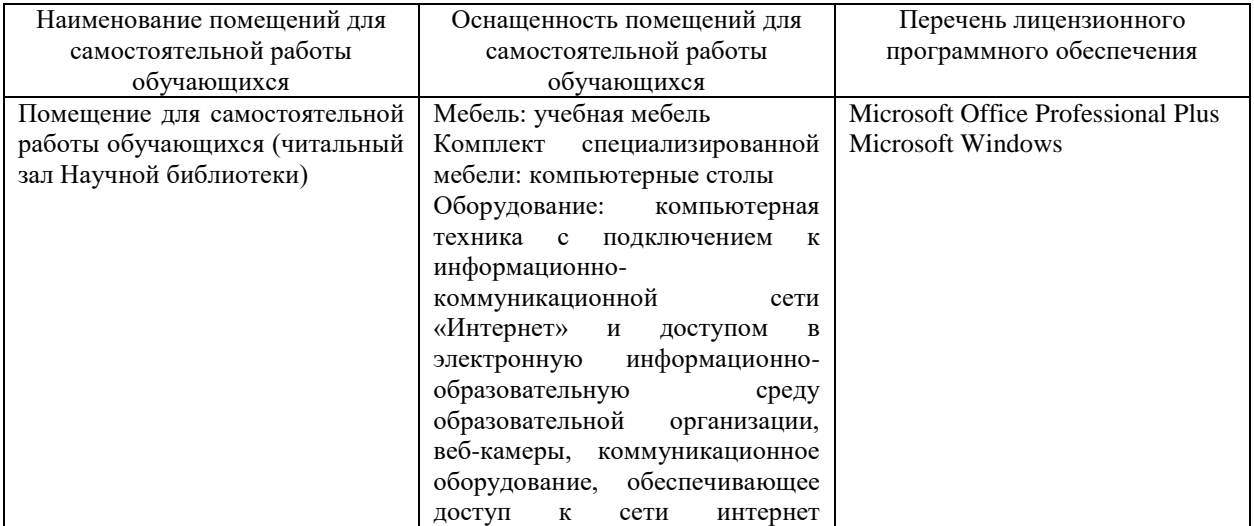

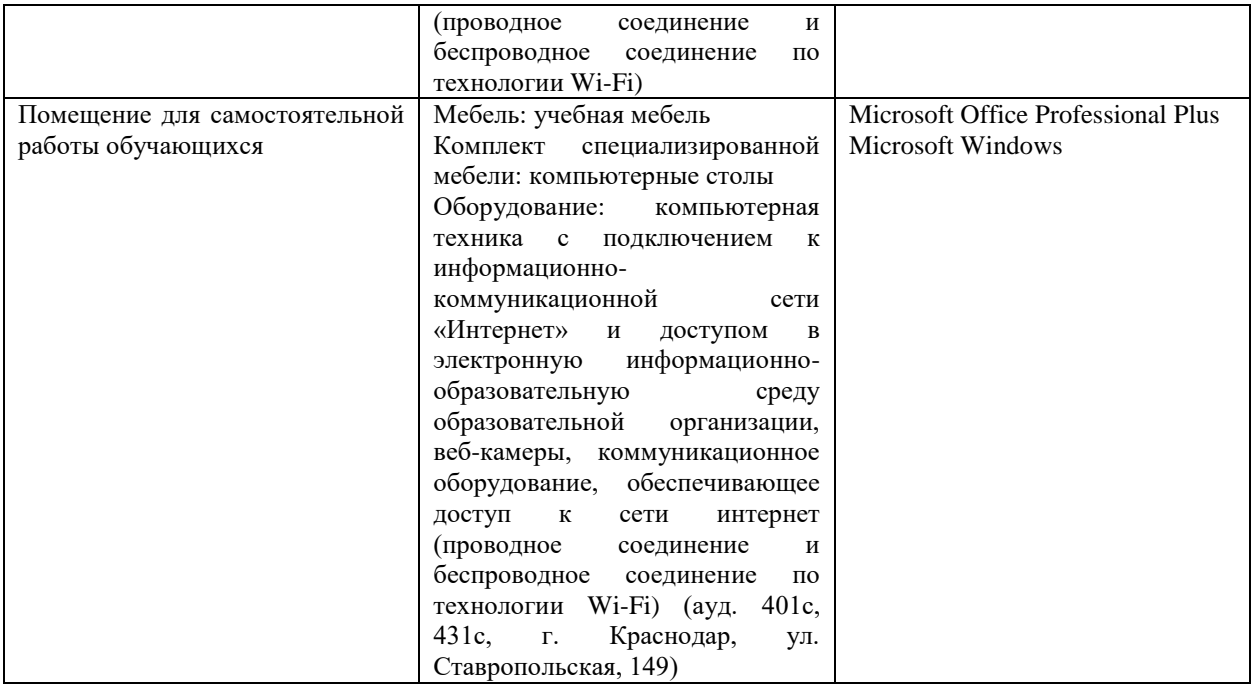